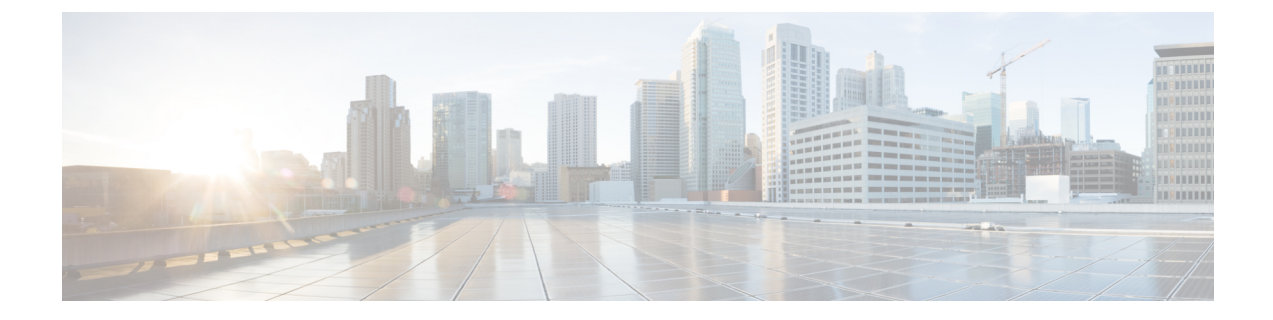

# よく寄せられる質問

- 機能情報の確認 (1 ページ)
- よく寄せられる質問 (1 ページ)

## 機能情報の確認

ご使用のソフトウェアリリースでは、このモジュールで説明されるすべての機能がサポートさ れているとは限りません。最新の機能情報および警告については、使用するプラットフォーム およびソフトウェア リリースの Bug Search Tool およびリリース ノートを参照してください。 このモジュールに記載されている機能の詳細を検索し、各機能がサポートされているリリース のリストを確認する場合は、このモジュールの最後にある機能情報の表を参照してください。

プラットフォームのサポートおよびシスコソフトウェアイメージのサポートに関する情報を検 索するには、Cisco Feature Navigator を使用します。Cisco Feature Navigator には、 [http://www.cisco.com/go/cfn](www.cisco.com/go/cfn) からアクセスします。Cisco.com のアカウントは必要ありません。

## よく寄せられる質問

ここでは、Network Powered Lightingに関してよく寄せられる質問(FAQ)をまとめています。

• 質問**:**

「show coap stats」出力の「New Endpoint」は何を意味していますか。「New Endpoint」は いつ「Endpoint」に移行しますか。

## 回答:

新しいエンドポイントとは、エンドポイントが発見された(ディスカバリパケットが受信 された)が、CoAP プロキシによってまだ登録されていないことを意味します。CoAP プ ロキシは、定期的に新しいエンドポイントを調べ、「./well-known/core」上で GET を送信 して詳細を取得します。そして RSP は受信された時点で、「Endpoint」に移動されます。

• 質問**:**

セキュリティ設定がないと「CoAP の開始」を実行できないのはなぜですか。

#### 回答:

CoAP に関連するすべての設定が完了し、その後にそれが明示的に有効になるようにする 必要があります。これによって、設定全体にわたる断続的に不安定な状態を回避できま す。

• 質問**:**

「coap プロキシ」コンフィギュレーション モード「coap プロキシ <cr>」にドロップを強 制する必要があるのはなぜですか。設定の完了後、スイッチプロンプトに戻るのに2度終 了しなければなりません。これは非常に使いにくいと思います。

#### 回答:

別の方法として、私たちが行っている各設定のプレフィックスとして「coap proxy」と入 力する必要があります。coapプロキシに関するサブモード下のすべての設定を実行できる ので、これはサブモードに入るのに最適なオプションです。

### • 質問**:**

最初に coap プロセスを停止しないと、セキュリティやその他のパラメータを設定解除で きないのはなぜですか。

## 回答:

CoAP に関連するすべての設定が完了し、その後にそれが明示的に有効になるようにする 必要があります。これによって、CoAP が有効な場合に、ユーザがオンザフライで設定を 行う可能性がある複雑性を回避して制御することもできます。

• 質問**:**

coap を停止したとき、CoAP プロセスに関連付けられたすべての設定が自動的に削除され ません(またはデフォルトに戻ります)。CoAP はなぜ以前の設定を記憶しているのです か。これでは、ユーザはやり直すのが非常に難しいように思います。

## 回答:

システムは意図的にこのように設計されていて、これは予期された動作です。時々、最大 エンドポイントの変更やプロキシの再起動など、軽微な変更だけを行いたい場合がありま す。これは、他のすべての設定はそのまま保持できるオプションです。これがないと、 ユーザはすべてを一から設定し直す必要があります。

#### • 質問**:**

セキュリティ設定がどのように設定されているかはどのように確認できますか。

#### 回答:

コマンド「show run」を使用してすべての設定を表示できます。

## • 質問**:**

タイマー値はどのように調整できますか。

Example: Device#sho coap glo

Coap System Timer Values: Discovery : 120 sec Cache Exp : 5 sec Keep Alive : 120 sec Client DB : 5 sec Query Queue : 500 ms Ack delay : 500 ms Timeout : 5 sec Max Endpoints : 500 Resource Disc Mode : POST

## 回答:

タイマー値は固定で、現在のところ調整不可です。その理由は、システム間での不一致を 避けるためです。

• 質問**:**

コマンド「list」および「endpoint」は何に使用するものですか。

## 回答:

「list」コマンドは、複数の IP アドレスを設定し、それに名前を付ける作業をより簡単に するためのものです。その結果、複数の ip を表すために、単一の ip の代わりに名前を割 り当てることができます。「endpoint」コマンドは、エンドポイントが自身をアドバタイ ズしない場合に、スタティック エンド ポイントを設定するために使用されます。

• 質問**:**

「show」コマンドを使用してエンドポイントからポートへのマッピングを見つけるにはど うすればよいですか。

## 回答:

それについては現時点でサポートされていません。しかし、他のコマンドを実行してその データを取得することができます。現在でも、「lldp neighbours」、「ip dhcp」、「power inlines」などの個々のコマンドを使用して、言及したすべての詳細を取得できます。

 $\overline{\phantom{a}}$ 

 $\mathbf I$ 

翻訳について

このドキュメントは、米国シスコ発行ドキュメントの参考和訳です。リンク情報につきましては 、日本語版掲載時点で、英語版にアップデートがあり、リンク先のページが移動/変更されている 場合がありますことをご了承ください。あくまでも参考和訳となりますので、正式な内容につい ては米国サイトのドキュメントを参照ください。